## $CINADIL$   $IIntrmod$

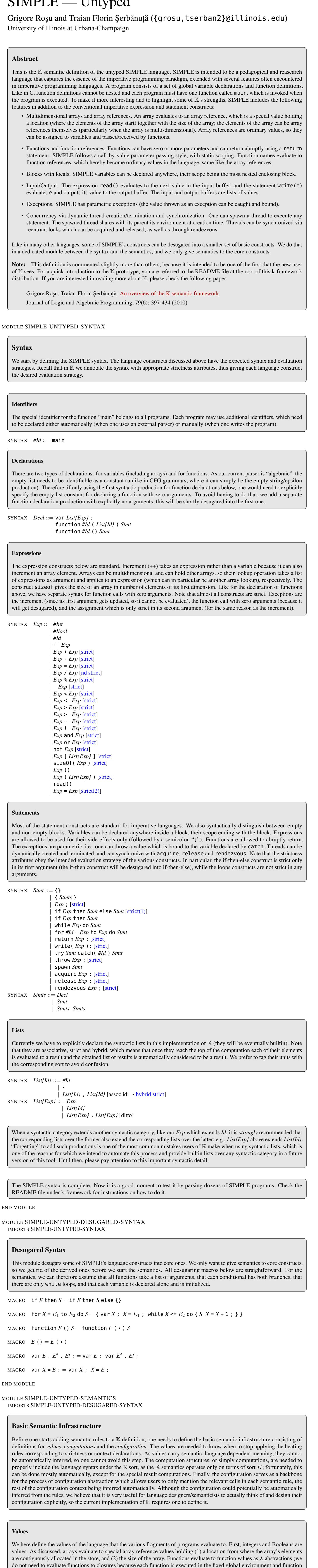

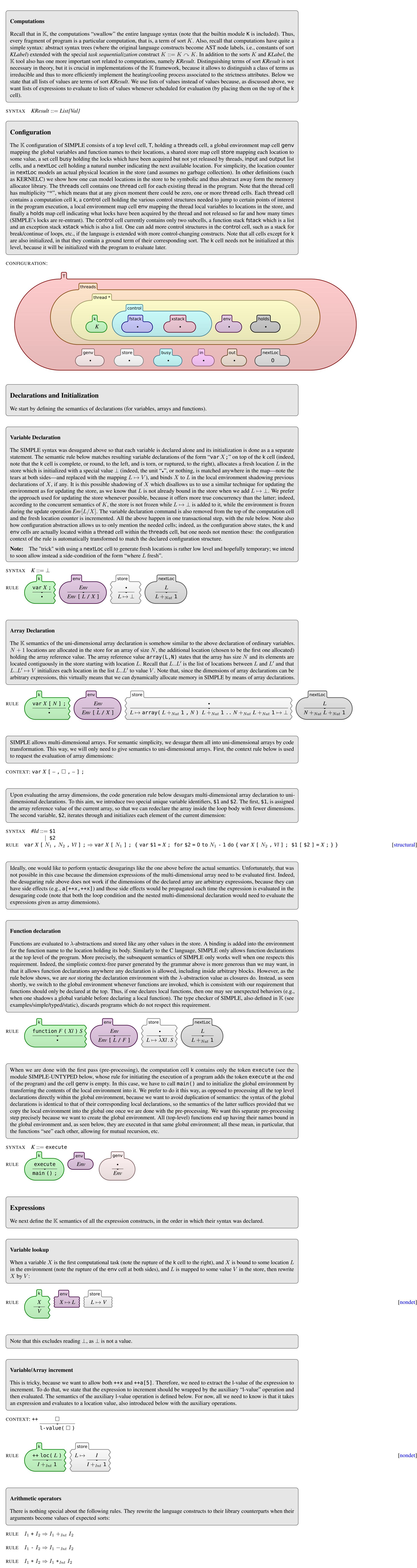

definitions cannot be nested).

SYNTAX *Val* ::= *#Int*

| *#Bool* | array( *#Nat* , *#Nat* ) | λ*List{Id}* . *Stmt*

SYNTAX *Exp* ::= *Val*

The inclusion of values in expressions follows the methodology of syntactic definitions (as, e.g., SOS): extend the syntax of the language to encompass all values and additional construct needed in giving semantics. In addition to that, it allows us to write the semantic rules using the original syntax of the language, and to parse them with the same (now extended with additional values) parser. If writing the semantics directly on the K AST, using the associated labels instead of the syntactic constructs, then one would not need to include values in expressions.

RULE  $\bigwedge$  write(*I*); k

Acquire lock There are two cases to distinguish when a thread attempts to acquire a lock (in SIMPLE any value can be used as a lock): (1) The thread does not currently have the lock, in which case it has to take it provided that the lock is not already taken by another thread (see the side condition of the first rule). (2) The thread already has the lock, in which case it just increments its counter for the lock (the locks are re-entrant). These two cases are captured by the two rules below: RULE acquire *V* • k •  $V \mapsto 0$ holds *Busy* • *V* busy when  $\neg_{Bool}$  *V* in *Busy* [nondet]

RULE acquire *V* • k *V* 7→ *N*  $N +_{Nat}$  1 holds Release lock Similarly, there are two corresponding cases to distinguish when a thread releases a lock: (1) The thread holds the lock more than once, in which case all it needs to do is to decrement the lock counter. (2) The thread holds the lock only once, in which case it needs to remove it from its holds cell and also from the the shared busy cell, so other threads can acquire it if they need

In addition to synchronization through acquire and release of locks, SIMPLE also provides a construct for rendezvous synchronization. A thread whose next statement to execute is  $\mathsf{rendezvous}(V)$  gets stuck until another thread reaches an identical statement; when that happens, the two threads drop their rendezvous statements and continue their executions. If three threads happen to have an identical rendezvous statement as their next statement, then precisely two of them will synchronize and the other will remain blocked until another thread reaches a similar rendezvous statement. The rule below is as simple as it can be. Note, however, that, again, it is K's mechanism for configuration abstraction that makes it work as desired: since the only cell which can multiply containing a k cell inside is the thread cell, the only way to concretize the rule below to the actual configuration of SIMPLE is to include each k cell in a thread cell. RULE **condezvous V** ; • k rendezvous *V* ; •  $\lceil k \rceil$ 

For convenience in giving the semantics of constructs like the increment and the assignment, that we want to operate the same way on variables and on array elements, we used an auxiliary  $l$ -value(E) construct which was expected to evaluate to the l-value of the expression  $E$ . This is only defined when  $E$  has an l-value, that is, when  $E$  is either a variable or evaluates to an array element.  $l$ -value(E) evaluates to a value of the form  $loc(L)$ , where L is the location where the value of E can be found; for clarity, we use loc to structurally distinguish natural numbers from location values. In giving semantics to l-value there are two cases to consider. (1) If  $E$  is a variable, then all we need to do is to grab its location from the environment. (2) If E is an array element, then we first evaluate the array and its index in order to identify the exact location of the element of concern, and then return that location; the last rule below works because its preceding context declarations ensure that the array and its index are evaluated, and then the rule for array lookup (defined above) rewrites the evaluated array access construct to its corresponding store lookup operation. SYNTAX  $Exp ::= 1$ -value( *K*)

RULE  $\bigwedge$  l-value( X) loc( *L* ) k  $X \mapsto L$ env CONTEXT:  $l$ -value( - [ - ,  $\Box$  , - ])

The following operation expands to the list of natural numbers between two given numbers. The first number is expected to be no larger than the second. The two rules below are structural, for the same reason as above.  $S YNTAX$   $List{K}$  ::= #Nat . . #Nat RULE  $N_1 \ldots N_1 \Rightarrow \bullet$  [structural]

RULE  $N_1 \t N_2 \Rightarrow N_1, N_1 +_{Nat} 1 \t N_2$  when  $N_1 \lt_{Nat} N_2$  [structural]

[nondet]

[nondet]

RULE  $I_1 / I_2 \Rightarrow I_1 \div_{Int} I_2$  when  $I_2 \neq_{Bool} 0$ RULE  $I_1 \approx I_2 \Rightarrow I_1 \approx_{Int} I_2$  when  $I_2 \neq_{Bool} 0$ RULE  $-I \Rightarrow -I_{nt} I$ RULE  $I_1 < I_2 \Rightarrow I_1 < I_{nt} I_2$ RULE  $I_1 \leq I_2 \Rightarrow I_1 \leq_{Int} I_2$ 

RULE  $I_1 > I_2 \Rightarrow I_1 >_{Int} I_2$ 

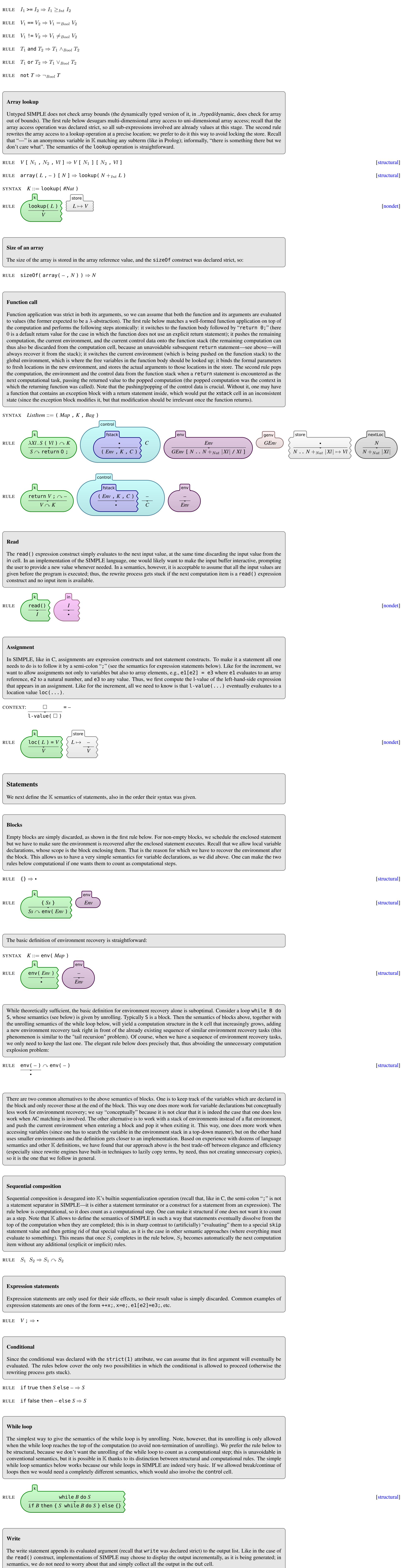

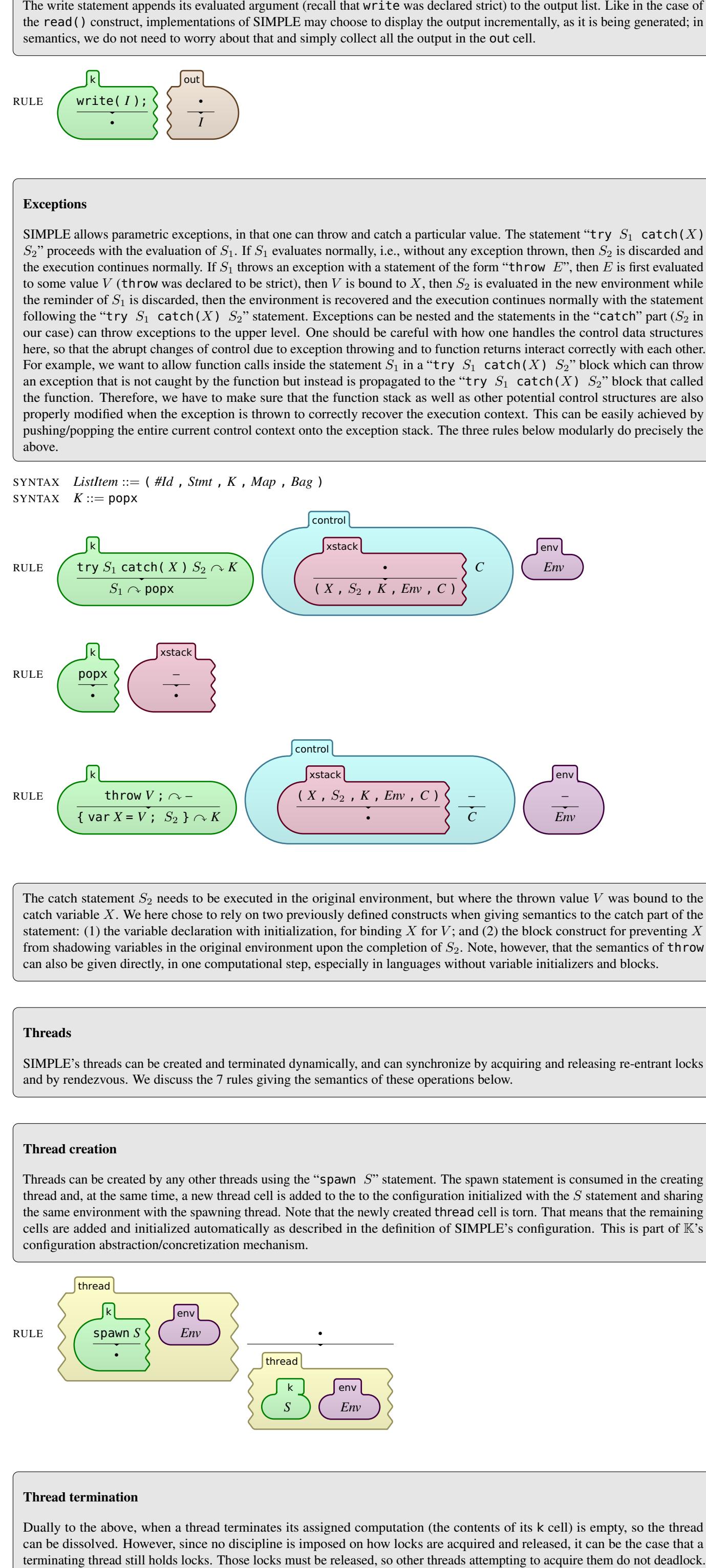

We achieve that by removing all the locks held by the terminating thread in its holds cell from the set of busy locks in the busy cell (keys( $H$ ) returns the domain of the map  $H$  as a set, that is, only the locks themselves ignoring their multiplicity). As seen below, a lock is added to the busy cell as soon as it is acquired for the first time by a thread.  $RULE$ k *H* holds thread *Busy*  $Busy -<sub>Set</sub>$  keys *H* busy

•

RULE  $\bigcap$  release  $V$ ; • k  $\overline{N}$  $N - Int$ holds when  $N >_{Nat} 0$ RULE / release *V* • k *V* 7→ 0 • holds *V* • **busy** 

to.

Rendezvous synchronization

[nondet]

Auxiliary declarations and operations

l-value and loc

SYNTAX *Val* ::= loc( *#Nat* )

CONTEXT:  $l$ -value(  $\Box$  [-]) RULE  $\left($  l-value( lookup( *L* ) )  $\left[\kappa\right]$ 

 $loc(L)$ 

Length The following operation calculates the length of a list of identifiers. We make the two rules structural so they they do not count as computations.

 $SYNTAX$  #Nat ::=  $|List{Id}|$  $RULE$   $| \cdot | \Rightarrow 0$  [structural]

RULE  $|X, X| \Rightarrow 1 +_{Nat} |X|$  [structural]

Sequences of locations

Lists of values

Currently we have to explicitly declare the syntactic lists (they will be eventually builtin). We need lists of values as a separate syntactic category because we want to allow lists of expressions (e.g., function arguments) to evaluate to such lists of values. Note also that we defined lists of values as  $K$  results (at the beginning of the SIMPLE semantics module). SYNTAX *List{Val}* ::= *Val* | *List{Val}* , *List{Val}* [ditto]

SYNTAX *List{Exp}* ::= *List{Val}* The semantics of SIMPLE is now complete.

END MODULE